# Package: hmmibdr (via r-universe)

June 9, 2024

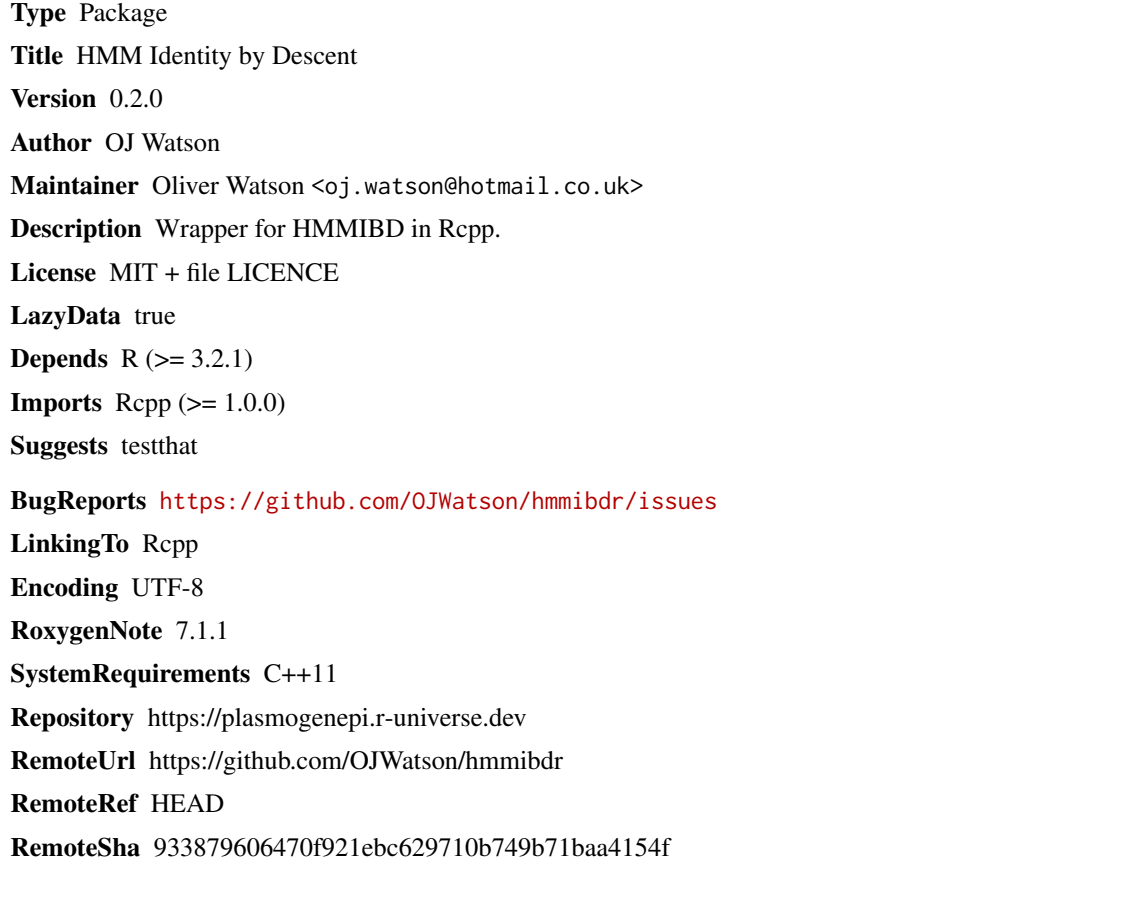

# **Contents**

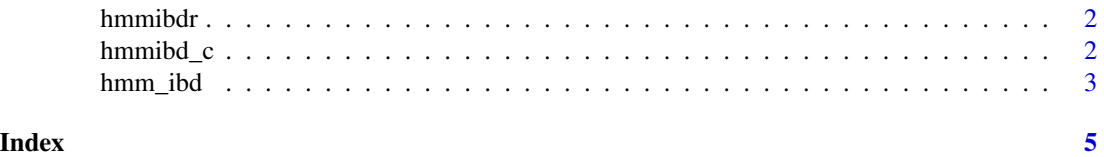

<span id="page-1-0"></span>

#### Description

Wrapper for HMMIBD in Rcpp

#### Details

Rcpp implementation of THMMIBD

#### References

https://github.com/glipsnort/hmmIBD

hmmibd\_c *hmmIBD*

### Description

hmmIBD implementation from https://github.com/glipsnort/hmmIBD

#### Usage

```
hmmibd_c(param_list)
```
#### Arguments

param\_list A list of parameters created with hmm\_ibd

#### Details

hmmibd\_c implements hidden Markov model for detecting segments of shared ancestry (identity by descent) in genetic sequence data.

<span id="page-2-0"></span>

#### Description

This function triggers the c code for the categorical method

#### Usage

```
hmm_ibd(
  input_file,
  output_file,
  allele_freqs = NULL,
 genotypes_sec_pop = NULL,
  allele_freqs_sec_pop = NULL,
  max_fit_iterations = NULL,
  exclude_ids = NULL,
  analysis_ids = NULL,
  num_gens = NULL,
  overwrite = FALSE,
  fract_only = FALSE,
  eps = 0.001,
 min\_inform = 10,
 min\_discord = 0,max\_discord = 1,
 nchrom = 14,
 min\_sup\_sep = 5,
 rec_rate = 7.4e-07,cache = TRUE
)
```
## Arguments

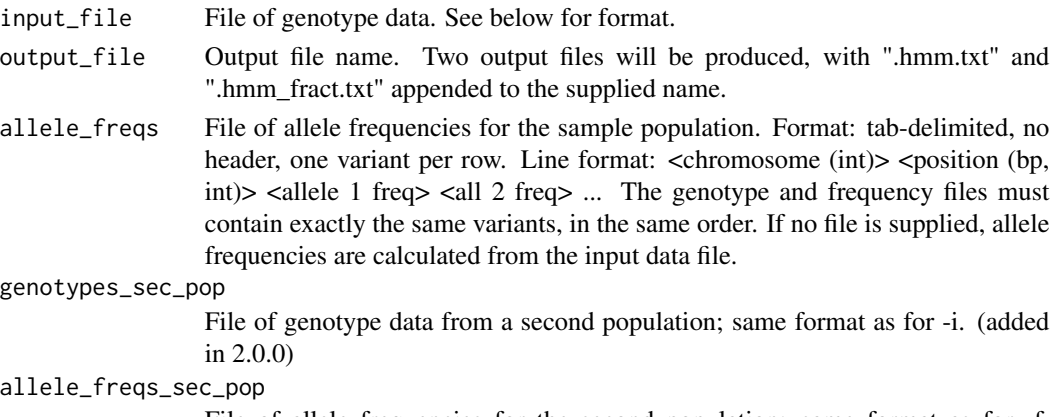

File of allele frequencies for the second population; same format as for -f. (added in 2.0.0)

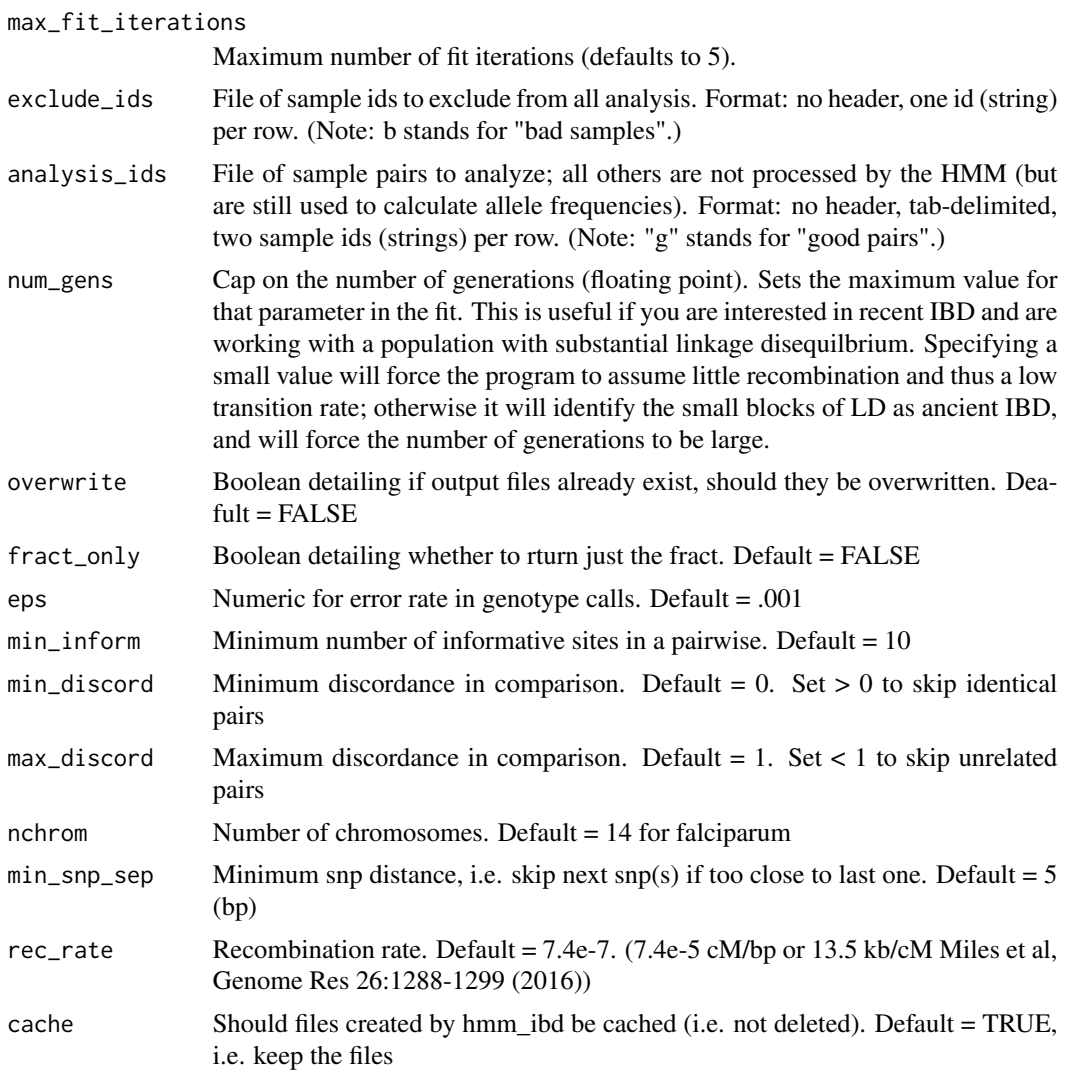

## Value

return list of summary data frames of hmmIBD output

# <span id="page-4-0"></span>Index

hmm\_ibd, [3](#page-2-0) hmmibd\_c, [2](#page-1-0) hmmibdr, [2](#page-1-0)